# INSTALLATION INSTRUCTIONS

#### RNS-100 Redundant Network Switch

## 1. Intent & Scope

This document describes the installation procedure for the RNS-100 Redundant Network Switch

## 2. Description

The RNS-100 Redundant Network Switch is used to connect one of two LonWorks networks to a card cage. Both LonWorks networks originate at the same SAC computer. The two networks provide back-up if one of the networks fails.

The SAC sends a message over the LonWorks network to the RNS-100 to specify which LonWorks network is to be used for the card cage. A block diagram of the LonWorks connection to a single SAC computer is shown below.

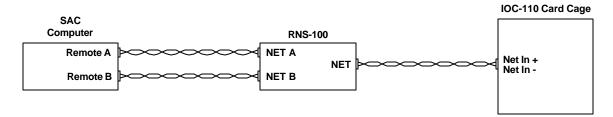

SAC Computer and Card Cage Connections to an RNS-100

If a redundant SAC computer is used the block diagram of the LonWorks connections are shown in the following block diagram.

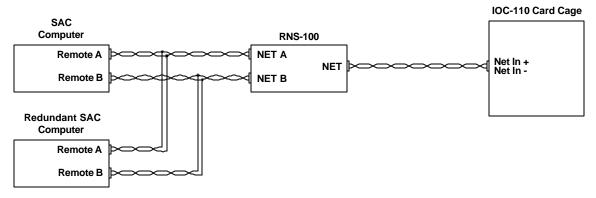

SAC Computer, Redundant SAC Computer and Card Cage Connections to an RNS-100

#### RNS-100 Redundant Network Switch

#### 3. Installation

The RNS-100 is designed to mount on the the rear panel of the IOC-110 I/O card cage. The back of the RNS-100 has 4 metal U shaped tabs which are inserted into the 4 rectangular shaped openings in the rear panel of the IOC-110 I/O card cage.

The RNS-100 has a 10-pin male header located on the left side of the RNS-100. The pins are labeled as follows:

| Pin Number | Function |
|------------|----------|
| 1          | PWR +    |
| 2          | GND      |
| 3          | EARTH    |
| 4          | NET C    |
| 5          | NET C    |
| 6          | NET A    |
| 7          | NET A    |
| 8          | EARTH    |
| 9          | NET B    |
| 10         | NET B    |

The RNS-100 requires a +12 Vdc power supply (which can be obtained from the card cage power supply between the +12 Vdc and GND terminals). The RNS-100 draws 100 mA of current and is protected by an internally mounted 1 Amp mini fuse (Littlefuse part 273.001).

The NET C pair are connected to Net In+ and Net In – terminals on the 8-pin terminal block located on the rear panel of the IOC-110 I/O card cage.

The NET A pair are connected by means of a twisted pair to the SAC computer LonWorks terminals Remote A.

The NET B pair are connected by means of a twisted pair to the SAC computer LonWorks terminals Remote B.

Note: The polarity of the LonWorks connections is not critical.

# 4. Card Settings

Each card in the card cage must have certain parameters set correctly in order for the RNS-100 switch to operate correctly.

In the hardware configuration the RNS-100 must be assigned a unique ID number. Each card in the card cage should have this ID Number specified in its configuration data base as the "RNS card" (page 2 of the hardware configuration database for a card). In the databases for the RNS card and every card in the card cage the selection for "Net A channel" should be Remote A (page 1 of the hardware configuration database for a card). The selection for "Net B channel" is set to Remote B automaticlly and cannot be changed.

In the Exchange database for the SAC computer the "PC A: PCLTA 1 Side A" entry should be selected as Remote A, and for "PC A: PCLTA 1 Side B" the entry Remote B should be selected.

Page 2 Document IM-RNS-100-1.2